# Array

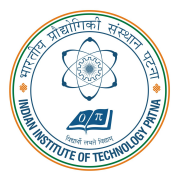

#### Arijit Mondal

Dept. of Computer Science & Engineering Indian Institute of Technology Patna arijit@iitp.ac.in

#### Array

- Many applications require multiple data items that have common characteristics
	- In mathematics, we often express such groups of data items in indexed form:
		- $X_1, X_2, X_3, \ldots, X_n$
- Array is a data structure which can represent a collection of data items which have the same data type (float/int/char/...)

#### Example: Printing number in reverse

3 numbers

int a,b,c; scanf("%d",&a); scanf("%d",&b); scanf("%d",&c); printf("%d",c); printf("%d",b); printf("%d\n",a); 4 numbers

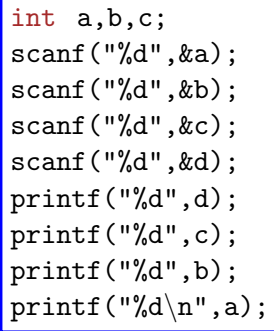

# The problem

- Suppose we have 10 numbers to handle
- Or 20
- Or 100
- Where do we store the numbers ? Use 100 variables ?
- How to tackle this problem?
- Solution: Use arrays

# Printing in reverse using arrays

```
void main(){
  int n,A[100],i;
  printf("How many numbers to read?");
  scanf("%d",&n);
 for(i=0; i \le n; i++)scanf("%d", \&A[i]);for(i=n-1;i>=0;i--)
    printf("%d ",A[i]);
  printf("n");
}
```
# Using arrays

All the data items constituting the group share the same name  $int x[10]$ 

• Individual elements are accessed by specifying the index

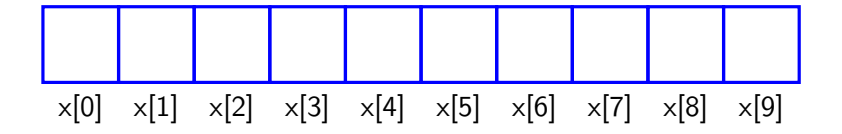

# Simple example

```
void main(){
  int data[10],i;
  for(i=0; i<10; i++)data[i]=i;i=0;
  while(i<10){
    printf("data[\%d] = \%d \n \times d",data[i]);
    i++;
  }
}
```
# Declaring arrays

- Like variables, the arrays used in a program must be declared before they are used
- General syntax:

```
type array-name [size];
```
- type specifies the type of element that will be contained in the array (int, float, char, etc.)
- size is an integer constant which indicates the maximum number of elements that can be stored inside the array
	- int marks[5];
- marks is an array that can store a maximum of 5 integers

#### Examples

```
int x[10];
char line[100];
float points[90];
char names[35];
```
• If we are not sure of the exact size of the array, we can define an array of a large size int marks[50];

though in a particular run we may only be using, say, 10 elements

#### Accessing array elements

- A particular element of the array can be accessed by specifying two things:
	- Name of the array
	- Index (relative position) of the element in the array
- In C, the index of an array starts from zero
- Example:
	- An array is defined as int  $\times$ [10];
	- The first element of the array x can be accessed as  $x[0]$ , fourth element as  $x[3]$ , tenth element as x[9], etc.
- The array index must evaluate to an integer between 0 and n-1 where n is the maximum number of elements possible in the array

 $a[x+2] = 25; b[3*x-y] = a[10-x] + 5;$ 

• Remember that each array element is a variable in itself, and can be used anywhere a variable can be used (in expressions, assignments, conditions,...)

# Storage for array in memory

• Starting from a given memory location, the successive array elements are allocated space in consecutive memory locations

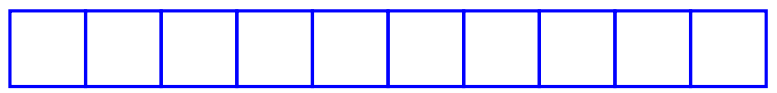

- $\bullet$   $\times$   $\rightarrow$  starting address of the array in memory,  $k$   $\rightarrow$  number of bytes allocated per array element
- $x[i]$  is allocated memory location at address  $x+i^*k$

# **Storage**

```
void main(){
  int data[10],i;
 for(i=0; i<10; i++)printf("&data[%d]=%u\n",i, &data[i]);
}
```

```
&data[0]=227818948
&data[1]=227818952
&data[3]=227818956
```
...

# Initialization of arrays

• General form:

```
type array name[size] = list of values ;
```
• Examples:

int marks $[5] = \{72, 83, 65, 80, 76\};$ char name  $[4] = \{^{\prime} \text{A}^{\prime}, \text{'} \text{m'} , \text{'} \text{i'} , \text{'} \text{t'} \};$ 

• The size may be omitted. In such cases the compiler automatically allocates enough space for all initialized elements

int flag[] =  $\{1, 1, 1, 0\}$ char name  $[\ ] = {\'A', 'm', 'i', 't'}$ 

#### How to read the elements of an array?

- By reading them one element at a time  $for(j=0; j<25; j++)$ scanf("%d",&a[j]);
- The ampersand  $(\&)$  is necessary
- The elements can be entered all in one line of in different lines

# Warning

• In C, while accessing array elements, array bounds are not checked

```
• Example:
int marks[5];
...
...
marks[8] = 75;
```
- The above assignment would not necessarily cause an error
- Rather, it may result in unpredictable program results

# Reading into an array

```
void main(){
  const int CONST_SIZE=100;
  int i,size;
  float marks[CONST SIZE].total:
  scanf("%d",&size);
  for(i=0, total=0; i \leq size; i++)scanf("%f", &marks[i]);
      total=total+marks[i];
    }
  printf("Total=%f, Avg=\frac{1}{n}",total,total/size);
```
}

# How to print the elements of an array?

- By printing them one element at a time, one per line  $for(j=0; j<25; j++)$ printf(" $\n\frac{\%d}{\%d}$ , a[j]);
- The elements are printed all in one line  $for(j=0; j<25; j++)$ printf(" %d",a[j]);

#### How to copy the elements of an array to another?

- By copying individual elements for( $j=0$ ; $j<25$ ; $j++)$  $a[j]=b[j];$
- The elements assignments will follow the rules of assignments expressions
- Destination array must have sufficient size

# Find the minimum of 10 numbers

```
void main(){
  int i, min, a[10];
 for(i=0; i<10; i++)scanf("%d", &a[i]);min=a[0];
 for(i=1;i<10;i++){
    if(a[i]\leq min)min=a[i];}
  printf("Min=%d\n",min);
}
```
#### Alternate version - 1

```
const int size=10;
void main()
{
  int i,min,a[size];
 for(i=0;i\leq size;i++)scanf("%d",&a[i]);
 min=a[0];
  for(i=1;i\leq size;i++)\{if(a[i]\langle min)min=a[i];}
  print(f("Min=\%d\n^n", min);}
```
Change only one line to change the problem size

#### Alternate version - 2

```
#define size 10
void main()
{
  int i,min,a[size];
 for(i=0; i < size; i++)scanf("%d", & a[i]);min=a[0];
  for(i=1;i\leq size;i++)\{if(a[i]\leq min)min=a[i];}
  print(f("Min=\%d\n^n", min);}
```
Change only one line to change the problem size

Used define macro

#### #define macro

- #define X Y
- Preprocessor directive
- Compiler will first replace all occurrences of string X with string Y in the program, then compile the program
- Similar effect as read-only variables (const), but no storage allocated
- We prefer you use const instead of #define

#### Alternate version - 3

```
Define an array of
                                        large size and use
                                        only the required
                                       number of elements
void main(){
  int i,min,a[100],n;
  scanf("%d",&n); /* no of elements */
  for(i=0; i \le n; i++)scanf("%d", &a[i]);min=a[0];
  for(i=1;i\leq n;i++)if(a[i]\langle min)min=a[i];}
  printf("Min=\%d\n',min);}
```
IIT Patna 23

# Computing CPI

```
Handling two arrays
const int nsub=6;
void main(){
  int grade[nsub],credit[nsub],i,gpsum=0,creditsum=0;
  double cpi;
  scanf("%d", kn); /* no of elements */
  for(i=0:i\leq n:i++)scanf("%d%d",&grade[i],&credit[i]);
  for(i=0;i\le n;i++)gpsum += grade[i]*credit[i];c_{\text{reditsum}} += c_{\text{redit}}[i]:
  }
  cpi=((double)gpsum)/creditsum;
  print('CPI=\%1f\n',cpi);}
```
# Binary search

• Searching for an element k in a sorted array A with n elements

• Idea:

- Choose the middle element  $A[n/2]$
- If  $k == A[n/2]$ , we are done
- If  $k < A[n/2]$ , search for k between A[0] and A[n/2 -1]
- If  $k > A[n/2]$ , search for k between  $A[n/2 + 1]$  and  $A[n-1]$
- Repeat until either k is found, or no more elements to search
- Requires less number of comparisons than linear search in the worst case ( $log<sub>2</sub> n$  instead of  $n$ )

# Binary search

```
void main(){
  int A[100],n,k,i,mid,low,high;
  scanf("%d", \&n, \&k); /* no of elements */
  for(i=0; i \le n; i++) scanf("%d", & A[i]);low=0; high=n-1; mid=low+(high-low)/2;
  while(high>=low){
    printf("low=%d,high=%d,mid=%d,A[%d]=%d\n",low,high,mid,mid,A[mid]);
    if(A[\text{mid}]=k)printf("%d is found\n", k); break;
    }
    if(k<A[mid]) high=mid-1;
    else low=mid+1;
  }
  if(high<low) printf("%d not found\n",k);
}
```
#### Binary search

```
8 21
9 11 14 17 19 20 23 27
low=0 high=7 mid=3 A[3]=17
low=4 high=7 mid=5 A[5]=20
low=6 high=7 mid=6 A[6]=23
21 not found
```

```
8 14
9 11 14 17 19 20 23 27
low=0 high=7 mid=3 A[3]=17
low=4 high=2 mid=1 A[1]=11low=2 high=2 mid=2 A[2] = 1414 is found
```
# Selection sort

- Sort the elements of an array A with  $n$  elements in ascending order
- Idea:
	- Find the min of the n elements, swap it with  $A[0]$  (so min is at  $A[0]$  now)
	- Now find the min of the remaining n-1 elements, swap it with  $A[1]$  (so 2nd min is at  $A[1]$ now)
	- Continue until no more elements left

# Selection sort

```
void main()
{
 int A[100],n,k,i,j,min,pos,temp;
 scanf("%d", kn); /* no of elements */
 for(i=0; i \le n; i++) scanf("%d", & A[i]);for(i=0;i<n-1;i++)
{
   min=A[i]; pos=i;
    for(j=i+1;j<n;j++)
{
      if(A[j] \text{\texttt{min}}) {
        min=A[j]; pos=j;
      }
    }
    temp=A[i]; \quad A[i]=A[pos]; \quad A[pos]=temp;}
 for(k=0;k<n;++k) printf("%d ",A[k]);
  print(f("n");
}
```
#### Selection sort

6

- 7 12 5 15 17 9
- 5 12 7 15 17 9
- 5 7 12 15 17 9
- 5 7 9 15 17 12
- 5 7 9 12 17 15
- 5 7 9 12 15 17

8

- 9 8 7 6 5 4 3 2 2 8 7 6 5 4 3 9 2 3 7 6 5 4 8 9 2 3 4 6 5 7 8 9
- 2 3 4 5 6 7 8 9 2 3 4 5 6 7 8 9 2 3 4 5 6 7 8 9
- 2 3 4 5 6 7 8 9

# Things you cannot do

- $\bullet$  Use  $=$  to assign one array variable to another  $a = b$ ; /\* a and b are arrays \*/
- $\bullet$  Use  $==$  to directly compare array variables if  $(a = b)$  ..........
- directly scanf or printf arrays printf  $(" \ldots, " \ldots, a);$

#### Character arrays and strings

char  $C[6] = \{ 'r', 'o', 'h', 'i', 't', '0' \};$ 

- C[0] gets the value 'a', C[1] the value 'b', and so on. The last (6th) location receives the null character '\0'
- Null-terminated (last character is  $\langle 0 \rangle$ ) character arrays are also called strings
- Strings can be initialized in an alternative way. The last declaration is equivalent to: char  $C[8] = "rohit":$
- The trailing null character is missing here. C automatically puts it at the end if you define it like this
- Note also that for individual characters, C uses single quotes, whereas for strings, it uses double quotes

```
Reading strings: %s format
```

```
void main(){
  char name[25];
  scanf("%s",name);
 printf("Name=%s\n",name);
}
```
• % reads a string into a character array given the array name or start address. It ends the string with  $\sqrt{0}$ 

#### An example

```
#define SIZE 25
void main()
{
  int i,count=0;
 char name[25];
  scanf("%s",name);
  printf("Name=%s
\n",name);
  for(i=0;name[i]!='\0';i++)
    if(name[i]=='a') count++;
  print(f("%d\n',count);}
```
#### Palindrome checking

```
#define SIZE 25
void main(){
  int i,flag,count=0;
 char name[25];
  scanf("%s",name);
  print('Name=\&s\n',name);for(i=0;name[i]!='\0';i++);
  printf("Total length=%d\n",i);
  count=i; flag=0;
  for(i=0:i<count:i++)if(name[i]!=name[count-i-1]) flag=1;
  if(flag==0) printf("%s is a palindrome\n", name);
  else printf("%s is NOT a palindrome\n", name);
}
```
#### Some exercises

- Write a C program that reads an integer n and stores the first n Fibonacci numbers in an array.
- Write a C program that reads an integer n and uses an array to efficiently find out the first n prime numbers.
- Read in an integer n, read in n integers and print the integer with the highest frequency.
- Read in an integer n, read in n numbers and find out the mean, median and mode.
- Read in two names and compare them and print them in lexicographic (dictionary) order.
- Read in an integer n, read in n names and print the last name when compared in lexicographic order.